# 如何正确运用方差分析——析因设计定量资料 一元方差分析与SAS实现

胡纯严1,胡良平1,2\* (1. 军事科学院研究生院,北京 100850; 2. 世界中医药学会联合会临床科研统计学专业委员会,北京 100029 \* 通信作者:胡良平,E-mail:lphu927@163. com)

【摘要】 本文目的是介绍析因设计及其定量资料的方差分析和 SAS 实现。析因设计不仅可以呈现全部试验因素的主 效应大小,还可以全面反映多因素之间的各阶交互作用效应大小,但此设计所需要的样本含量较多。本文介绍了两因素析因 设计定量资料方差分析的计算公式,通过两个实例,借助SAS软件实现了两因素和三因素析因设计定量资料方差分析,并对交 互作用效应进行了多重比较。

【关键词】 析因设计;试验点;最优水平组合;方差分析;*F*分布 中图分类号:R195. 1 文献标识码:A doi:10. 11886/scjsws20220510005

# How to use analysis of variance correctly——an analysis of variance for the univariate quantitative data collected from the factorial design

*Hu Chunyan*<sup>1</sup> ,*Hu Liangping*1,2*\**

(1*. Graduate School*,*Academy of Military Sciences PLA China*,*Beijing* 100850,*China*; 2*. Specialty Committee of Clinical Scientific Research Statistics of World Federation of Chinese Medicine Societies*,*Beijing*

100029,*China*

\* *Corresponding author*: *Hu Liangping*,*E-mail*:*lphu*927*@*163*. com*)

【Abstract】 The purpose of this paper was to introduce the factorial design and its quantitative data analysis of variance and the SAS implementation. Factorial design could not only present the main effect magnitude of all experimental factors, but also comprehensively reflected the size of each-order interaction effect among multiple factors. However, this design required a large sample size. This paper introduced the calculation formulas of the analysis of variance for quantitative data with two-factor factorial design, and realized the analysis of variance for quantitative data with two-factor and three-factor factorial design through two examples with the help of SAS software, and multiple comparisons of interaction effects were also performed.

【Keywords】 Factorial design;Experimental point;Optimal level combination;Analysis of varianc;*F* distribution

析因设计是一种全因素试验设计方法,也就是 要在全部试验因素的各种水平组合条件下进行2次 及以上独立重复试验。通过此设计收集到的定量 资料,可以全面反映所有试验因素及其各阶交互作 用项对定量观测结果影响的详细信息。本文将介 绍析因设计的特点、具体实施方法、定量资料一元 方差分析的计算公式和SAS实现方法。

#### 1 基本概念

#### 1. 1 析因设计

析因设计是安排因素之间存在复杂交互作用 的多因素试验的重要方法[1-2]。具体做法如下:罗列 出试验因素的全部水平组合,在每种组合(称为试 验点)条件下,进行2次及以上独立重复试验。

#### 1. 2 析因设计的特点

析因设计具有以下 7 个特点[2]: ①试验因素的 个数≥2;②每个试验因素的水平数≥2,且各因素的 水平数可以不等;③不同的试验条件数(或组合数 或试验点数)等于全部试验因素的水平数之乘积; ④各试验条件下至少进行 2 次独立重复试验;⑤全 部受试对象被完全随机地分配进入任何一个试验条 件组中,各小组中的受试对象个数相等为最佳,但也 可以不等;⑥试验时,每次试验都涉及任一试验因素 的某个水平,即全部试验因素同时施加;⑦进行统计 分析时,假定全部试验因素对观测结果的影响是平 等的,即没有主次之分。由此可知,析因设计的明 显优点是可以分析每个试验因素的主效应以及试 验因素之间各阶交互作用的效应大小;缺点在于总 试验次数太多,费时费力且增加试验费用。

## 1. 3 交互作用

析因设计是考察因素之间各阶交互作用效应 的主要方法。高阶交互作用效应的解释是非常困 难的,现以最常见的一阶交互作用(即两因素之间 的交互作用)为例,解释其含义[3]。

假设在某项药物试验研究中,需要将 A 药与 B 药联合使用,若在固定的剂量下,两药联合使用比 单用任何一种药物的疗效更好,则称这两种药物具 有协同作用;反之,则称这两种药物具有拮抗作用。 协同作用和拮抗作用都不是交互作用。A药与B药 之间具有交互作用是指当 A 药分别取不同剂量时, 其疗效的差别并非一成不变,而是会随着与之联用 的 B 药剂量的改变而改变。例如,当 B 药取低剂量 时,A药取高剂量的疗效优于A药低剂量的疗效;而 当 B 药取高剂量时,A 药取低剂量的疗效优于 A 药 高剂量的疗效。在统计学上,A 药的剂量与 B 药的 剂量之间存在交互作用效应。至于交互作用效应 是否有统计学意义,则需要通过假设检验来做出统 计推断,还需要通过大样本临床试验进一步验证。

#### 1. 4 析因设计的架构

析因设计将二维平面划分成多行与多列的网 状结构,其网格数就是全部试验因素的水平组合 数。在此网状结构中,行数可代表一个试验因素的 全部水平数或若干个试验因素的水平组合数,列数 可代表一个试验因素的全部水平数或若干个试验 因素的水平组合数。因篇幅所限,析因设计的具体 架构见后文各表格,此处从略。

# 2 析因设计定量资料一元方差分析的计算 公式

由于析因设计常用于安排有 2~4 个试验因素 (因为因素过多时,各水平组合条件下仍需要做重 复试验,故总试验次数很多,实际科研工作者一般 难以承受)的试验研究场合,因此,其方差分析计算 公式至少有三种。然而,随着因素个数的增加,因 素之间的各阶交互作用项数也相应增加:当有 A 和 B 两个因素时,只有一个交互作用项(AB);当有 A、 B、C 三个因素时,有 4 个交互作用项(AB、AC、BC、 ABC);当有A、B、C、D四个因素时,就有11个交互作 用 项(AB、AC、AD、BC、BD、CD、ABC、ABD、ACD、 BCD、ABCD)。因篇幅所限,本文仅呈现两因素析因 设计定量资料一元方差分析的计算公式,其他情况 下的计算公式从略。

现以两因素析因设计定量资料为例,介绍其总

试验因素 A 有 *a* 个水平,试验因素 B 有 *b* 个水平,在 因素 A 和因素 B 各水平组合条件下进行 *r*次独立重 复试验,则受试对象总数(即总样本含量)*N*=*abr*,其 方差分析表见表1。

表1 两因素析因设计定量资料方差分析表

Table 1 Analysis of variance for the quantitative data with

| two-factor factorial design |  |
|-----------------------------|--|
|-----------------------------|--|

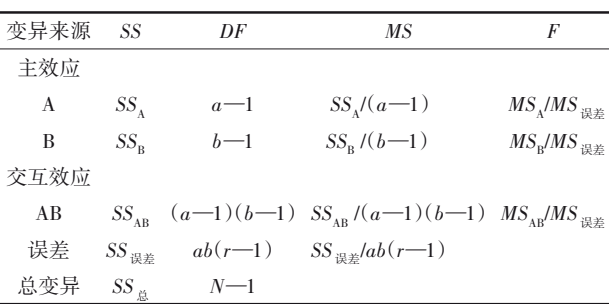

表1中各统计量计算公式如下:

$$
SS_{\mathbb{R}^{\pm}} = SS_{\mathbb{A}} - SS_{\mathbf{A}} - SS_{\mathbf{B}} - SS_{\mathbf{AB}} \tag{1}
$$

$$
SS_{\frac{15}{66}} = \sum_{i=1}^{a} \sum_{j=1}^{b} \sum_{k=1}^{r} y_{ijk}^{2} - \frac{y_{\dots}^{2}}{N}
$$
 (2)

$$
SS_{A} = \frac{1}{br} \sum_{i=1}^{a} y_{i}^{2} - \frac{y_{i}^{2}}{N}
$$
 (3)

$$
SS_{\rm B} = \frac{1}{ar} \sum_{j=1}^{b} y_{j}^{2} - \frac{y_{\cdots}^{2}}{N}
$$
 (4)

$$
SS_{AB} = \frac{1}{r} \sum_{i=1}^{a} \sum_{j=1}^{b} \gamma_{ij}^{2} - \frac{1}{br} \sum_{i=1}^{a} \gamma_{i}^{2}
$$

$$
-\frac{1}{ar} \sum_{j=1}^{b} \gamma_{j}^{2} + \frac{\gamma_{...}^{2}}{N}
$$
(5)

$$
y_{i..} = \frac{-\frac{1}{ar} \sum_{j=1}^{v} y_{j.}^{2} + \frac{y_{.}^{2}}{N}}{y_{i..}} = \sum_{j=1}^{b} \sum_{k=1}^{r} y_{ijk}
$$
(5)

$$
y_{j.} = \sum_{i=1}^{a} \sum_{k=1}^{r} y_{ijk}
$$
 (7)

$$
\gamma_{ij.} = \sum_{k=1}^{r} \gamma_{ijk} \tag{8}
$$

$$
y_{\dots} = \sum_{i=1}^{a} \sum_{j=1}^{b} \sum_{k=1}^{r} y_{ijk}
$$
 (9)

在以上各式中,*i*=1,2,…,*a*;*j*=1,2,…,*b*;*k*=1,  $2, \cdots, r_{\circ}$ 

#### 3 析因设计一元定量资料的实例与SAS实现

#### 3. 1 实例与数据结构

【例1】为了给一种装置设计出一种寿命长的电 池,研究者根据经验确定了两个重要试验因素,一 个是制造电池材料的种类(因素 M),另一个是研究 者设定的试验温度(因素 T)。因素 M 取 3 个水平, 1~3 分别代表三种不同的材料;因素 T 取 3 个水平, 1~3 分别代表 15℉、70℉和 125℉。为了较好地估计 试验误差,研究者拟在每种水平组合下进行 4 次独 立重复试验。试验安排与试验结果见表2<sup>[1]</sup>。试分 析各因素及其交互作用项对电池寿命的影响是否 有统计学意义。

表2 材料种类(M)与试验温度(T)对电池寿命影响的试验结果 Table 2 Experimental results of the influence of material type (M) and

| the experimental temperature (T) on battery life |  |  |  |
|--------------------------------------------------|--|--|--|
|--------------------------------------------------|--|--|--|

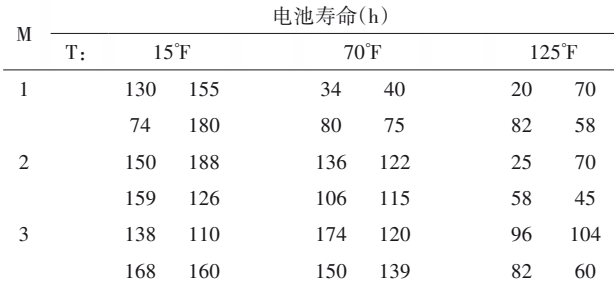

【例2】某试验同时涉及A、B、C三个地位平等的 试验因素,A 有 2 个水平,B 有 3 个水平,C 有 4 个水 平,观测指标为 OD 值,受试对象为样品,在不同试 验条件下均独立地重复做了2个样品,资料见表3 $^{[2]}$ 。 试分析两因素及其交互作用项对OD值的影响是否 有统计学意义。

#### 表3 3个试验因素作用下OD值的测量结果

Table 3 Measurement results of OD value under the action of three experimental factors

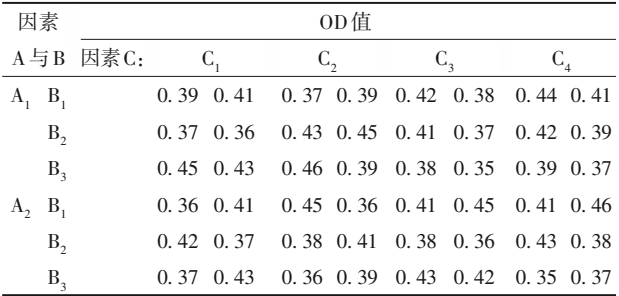

#### 3. 2 用SAS实现方差分析

#### 3. 2. 1 对例1的分析与解答

【分析与解答】所需要的SAS程序如下:

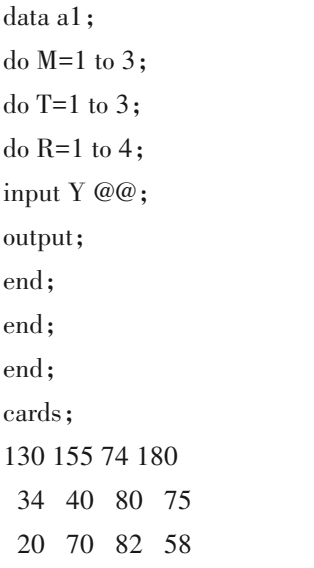

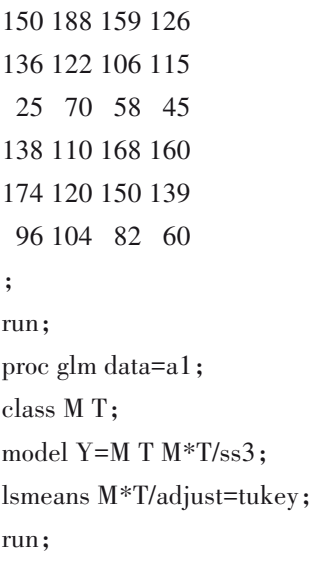

【SAS输出结果及解释】

由两因素析因设计定量资料一元方差分析 总模型的检验结果可知,总模型具有统计学意义  $(F=11.00, P<0.0001)$ <sub>o</sub>

由两因素及其交互作用项的输出结果可知, 材料种类(M)(*F*=7. 91,*P*=0. 002 0)、试验温度(T) (*F*=28. 97,*P*<0. 000 1)及 其 交 互 作 用 项(M\*T) (*F*=3. 56,*P*=0. 018 6)对电池寿命的影响均有统计 学意义。

材料种类(M)与试验温度(T)之间的交互作用 效应见图1。横轴为材料种类(M),分别取1、2、3水 平;纵轴为试验结果电池寿命(Y,单位:h)。图中从 上到下的三条折线对应的试验温度(T)分别为1、2、 3水平。显然,T=1(即温度为15℉,低温)时,用三种 材料制造的电池寿命普遍长;随着温度逐渐增加, 用三种材料制造的电池寿命逐渐缩短。然而,图中 的3条折线的变化趋势是不同的(显然,它们不是互 相平行的),当M=1时,T=2与T=3两条折线相交;当

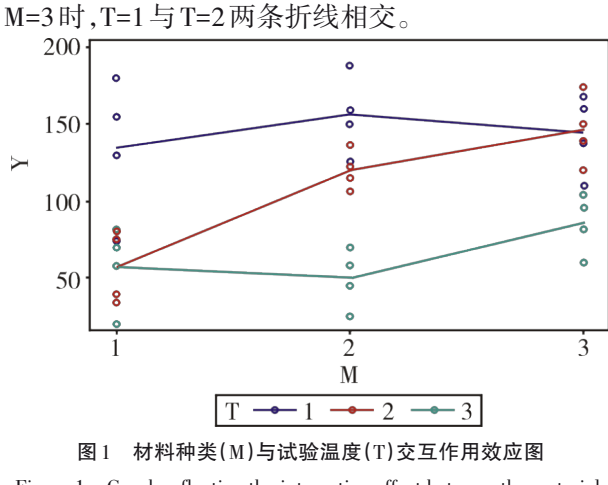

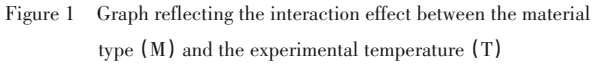

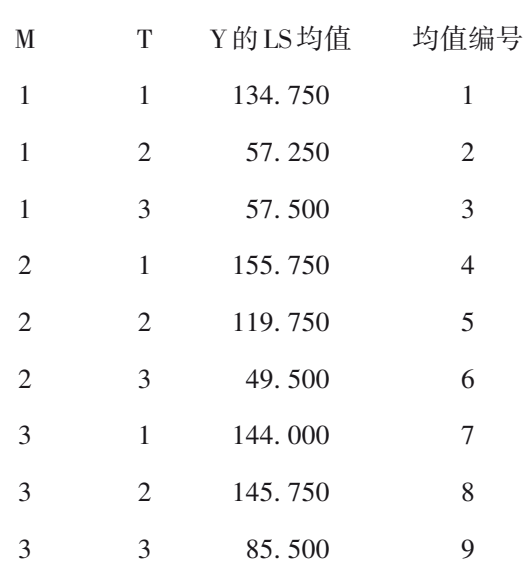

以上输出的是因素 M(材料种类)与因素 T(试 验温度)在各种水平组合条件下,试验结果Y的平均 值,并将这9种水平组合编号为1~9。编号1~3的均 值代表 M=1(即在第一种材料的前提条件下)的三 种温度所对应的试验结果 Y 的平均值;编号 4~6 的 均值代表 M=2(即在第二种材料的前提条件下)的 三种温度所对应的试验结果 Y 的平均值;编号 7~9 的均值代表 M=3(即在第三种材料的前提条件下) 的三种温度所对应的试验结果 Y 的平均值。同理, 可理解编号(1、4、7)、(2、5、8)和(3、6、9)的均值含 义,即在同种试验温度条件下,用三种材料制造的 电池的平均寿命的均值。

采用 TUKEY 法对因素 M 与因素 T 的 9 种水平 组合下的 9 个平均值进行两两比较。因篇幅所限, 此部分结果从略。现将它们之间的比较结果解释 如下。

在如此多的两两比较的结果中,研究者最关心 的是将两个因素中的一个控制在特定水平上,考察 另一个因素各水平组平均值差异是否有统计学意 义。例如:在温度为第 3 个水平(即 125℉)条件下, 三种材料所对应的电池寿命的平均值差异是否有 统计学意义?可查看编号为 3、6、9 的 3 个均值 (57. 500、49. 500、85. 500)之间对应的 *P* 值:编号 3 与编号 6 之间的 *P* 值为 1. 000 0,编号 3 与编号 9 之 间的 *P* 值为 0. 834 7,编号 6 与编号 9 之间的 *P* 值 为 0. 581 9。三个 *P* 值均大于 0. 05,说明当温度高 (T=125℉)时,用三种材料制造的电池的平均寿命 差异无统计学意义。

编号为 1、4、7 对应的 3 个 *P* 值分别为 0. 961 6、 0. 999 9、0. 999 1,说明当温度低(T=15℉)时,用三

http://www.psychim.net.cn http://www.psychim.net.cn http://www.psychim.net.cn http://www.psychim.net.cn

种材料制造的电池的平均寿命差异无统计学意义; 而编号为 2、5、8 对应的 3 个 *P* 值分别为 0. 046 0、 0. 001 4、0. 882 3,说明当温度居中(T=70℉)时,第 一种材料与第二种材料、第一种材料与第三种材料 制造的电池平均寿命(57. 250 vs. 119. 750,57. 250 vs. 145. 750)差异有统计学意义,而第二种材料与 第 三 种 材 料 制 造 的 电 池 平 均 寿 命(119. 750 vs. 145. 750)差异无统计学意义。

相对来说,温度较低时,用第二种材料制造的 电池平均寿命较长(均值为155. 750);温度居中时, 用第三种材料制造的电池平均寿命较长(均值为 145. 750);温度较高时,用第三种材料制造的电池 平均寿命较长(均值为85. 500)。

#### 3. 2. 2 对例2的分析与解答

【分析与解答】所需要的SAS程序如下: data a2; do  $a=1$  to  $2$ ; do  $b=1$  to  $3$ ; do  $c=1$  to  $4$ ; do  $r=1$  to  $2$ ; input Y @@; output; end;end;end; cards; 0. 39 0. 41 0. 37 0. 39 0. 42 0. 38 0. 44 0. 41 0. 37 0. 36 0. 43 0. 45 0. 41 0. 37 0. 42 0. 39 0. 45 0. 43 0. 46 0. 39 0. 38 0. 35 0. 39 0. 37 0. 36 0. 41 0. 45 0. 36 0. 41 0. 45 0. 41 0. 46 0. 42 0. 37 0. 38 0. 41 0. 38 0. 36 0. 43 0. 38 0. 37 0. 43 0. 36 0. 39 0. 43 0. 42 0. 35 0. 37 ; run; proc glm data=a2; class a b c; model Y=alblc/ss3; run; 【SAS 程序说明】"a|b|c"代表一种简化表达方 式,其详细写法为[5]:a b c a\*b a\*c b\*c a\*b\*c。 【SAS输出结果及解释】

由总模型的方差分析结果可知,总模型无统计学 意义(*F*=1. 50,*P*=0. 163 4),说明此总模型需要精简。

由3个主效应、3个一级交互作用项效应和1个 二级交互作用项效应的输出结果可知,仅交互作用 项"b\*c"(*F*=2. 67,*P*=0. 039 7)具有统计学意义。

若从模型语句中删除*P*值大于0. 4的前4项后, 再运行SAS程序,由输出结果可知,三项均无统计学 意义。

由此可知,在对多因素析因设计定量资料进行 方差分析过程中,随着模型中所包含的因素和交互 作用项的改变,对某个特定因素或交互作用项而 言,其分析的结果是会发生变化的。也就是说,方 差分析的结果是相对的。

## 4 讨论与小结

#### 4. 1 讨论

严格地说,在对析因设计定量资料进行一元方 差分析前,也应检查定量资料是否满足"独立性、正 态性和方差齐性"这三个前提条件[6] 。为节省篇幅, 本文假定定量资料已满足此前提条件。当试验因 素很多时,采用析因设计安排试验是非常耗时耗力 的。一种补救措施是采用分式析因设计[1,3]或正交 设计或均匀设计[2] 。在析因设计的具体实施过程 中,全部受试对象被完全随机分配到因素的全部水 平组合中去。然而,当来自受试对象的某个或某些 重要非试验因素对试验结果的影响不可忽视时,改 进的做法是将受试对象按重要非试验因素形成若 干个"区组",每个区组内的受试对象在重要的非试 验因素方面条件最接近、且数量等于全部试验因素 的水平组合数。于是,就可参照随机区组设计的思 路来随机分配受试对象[7]。这样的安排被称为"含 区组因素的析因设计"[2] ,此设计有利于控制区组因 素对结果的影响,增加结论的可信度。

## 4. 2 小结

本文介绍了析因设计的基本概念、析因设计的 架构以及两因素析因设计定量资料一元方差分析 的计算公式;通过两个实例并借助 SAS软件实现了 析因设计定量资料一元方差分析和关于交互作用 效应的多重比较。

# 参考文献

- [1] Montgomery DC. Design and analysis of experiments [M].  $6<sup>th</sup>$ edition. Beijing: Posts and Telecom Press, 2007: 160-281.
- [2] 胡良平 . 科研设计与统计分析[M]. 北京:军事医学科学出版 社,2012:228-276,442-468. Hu L. Research design and statistical analysis [M]. Beijing: Military Medical Science Press,2012:228-276,442-468.
- [3] Dean A,Voss D. Design and analysis of experiments[M]. 北京: 世界图书出版公司,2010:136-138,421-482. Dean A, Voss D. 实验设计和分析[M]. Beijing: World Book Publishing Company,2010:136-138,421-482.
- [4] 茆诗松. 统计手册[M]. 北京:科学出版社,2003:439-447. Mao S. Statistical manual [M]. Beijing: Science Press, 2003: 439-447.
- [5] SAS Institute Inc. SAS/STAT<sup>®</sup>15.1 user's guide[M]. Cary, NC: SAS Institute Inc,2018:3957-4142.
- [6] 胡纯严,胡良平. 如何正确运用方差分析:单因素多水平设计 定量资料一元方差分析[J]. 四川精神卫生,2022,35(1): 16-20.

Hu C, Hu L. How to use analysis of variance correctly: an analysis of variance for the univariate quantitative data collected from the design of a single factor with multi-level[J]. Sichuan Mental Health, 2022, 35(1): 16-20.

[7] 胡纯严,胡良平. 如何正确运用方差分析:随机完全区组设计 定量资料一元方差分析[J]. 四川精神卫生,2022,35(2):  $97 - 102$ .

Hu C, Hu L. How to use analysis of variance correctly: an analysis of variance for the univariate quantitative data collected from the randomized complete block design[J]. Sichuan Mental Health, 2022, 35(2): 97-102.

> (收稿日期:2022 - 05 - 10) (本文编辑:陈 霞)